# Bino Crack

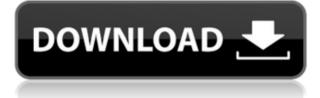

# Bino Free [Win/Mac] [Updated] 2022

Bino is a multimedia player that plays your favorite video files, images, and even Flash files (Flash 10+). Features: \* Play any video, including WMV, MPEG, AVI, 3GP, MP4, MOV, VOB, FLV, MP3, etc., with multiple subtitle language support and audio track selection; \* Extract audio from FLV and 3GP videos; \* Play online flash video; \* Extract audio from 3GP and FLV videos; \* Play video as screensaver, shut down, background application; \* Play webcam video as screensaver, shut down, background application; \* Play video as screensaver, shut down, background application; \* Output audio from video file to embedded Flash object; \* Play video from file, stream, or online; \* Play and extract audio from audio file; \* Choose between VGA and SVGA display modes; \* Choose between different audio output drivers; \* Choose between VGA and SVGA display modes; \* Ouickly find any video by artist, album, genre, or song.Using wheat germ agglutinin to identify actin filaments in pollen tubes of Lolium multiflorum and Lemna minor. The actin cytoskeleton is one of the primary constituents of plant cells, and it has a central role in cell shape and movements. Actin filaments are often not visible or of low abundance in electron micrographs of plant cells. Here we describe a technique for identifying actin filaments in pollen tubes of Lolium multiflorum Lam. and Lemna minor L. The technique is based on the binding of wheat germ agglutinin (WGA) to actin filaments. The WGA method has been applied to the pistil tissue of many plants, but has not been used in combination with pollen tubes. It is the first time that actin filaments in pollen tubes have been identified using the WGA method. As well known, a vehicle travel control system is a system that performs various control actions, which are based on a vehicle state including an internal state of the vehicle, such as a vehicle speed, a rotational speed of the engine, and a travel speed, an external state including a road state and a driving intention, such as a steering angle and an accelerator pedal depression amount, and the like, a vehicle-mounted condition, such as a torque-generating state of the vehicle, and the like

#### **Bino Activator**

KeyM is an open source free and all-in-one multipurpose keyboard utility, with a flexible, easy-to-use configuration and a rich feature set. The package is composed of a small application in the form of a text editor, that can be configured to work as a keyboard controller for X and to control the mouse via hot keys. The application provides a simple, yet very powerful, set of keyboard shortcuts for the most common operations, including the opening of documents, webpages, downloads and programs. It also offers a wide variety of convenient extras, from fullscreen mode, to a customizable keyboard layout, to multilingual support. The package also includes a small set of tools that allow you to customize how the application is launched and to control its basic settings. KEYMACRO Features: -- X keyboard controller. You can access up to 32 X windows at the same time and switch between them using the keyboard. Each X window can be a separate application or a different instance of the same application. -- Mouse and keyboard control. You can use your keyboard to move the mouse around the screen, press keys to open websites, control the volume and all kinds of other tasks. -- A wide variety of keyboard shortcuts. You can use the keyboard to open applications, documents, files, programs, or control windows, tabs and all kinds of other operations. -- Hotkeys for multimedia. You can control the music player, the movie player, the download manager and other multimedia applications. -- Hotkeys for text. You can use your keyboard to create and modify text, and to open common editing tools. -- Customizable keyboard layout. You can configure your keyboard layout or create your own, with any number of layouts and layouts per key. You can choose from more than 40 predefined layouts or create your own. -- Multilingual support. You can use any language with any keyboard. -- Automatic saving of keyboard layouts. If you switch the keyboard from one layout to another, you can have the keyboard automatically save the layout of the last active application. -- Built-in tool for saving keyboard layouts. You can save the keyboard layouts of the most used applications or create your own. You can save one layout per key or any number of layouts for one key. -- Automatic changing of keyboard layout. You can have the keyboard automatically switch between the keyboard layouts you save, one for each key. -- Advanced customization of the application launch. You can customize how the application is launched, when the application 2edc1e01e8

## Bino Crack+ [April-2022]

Bino is an independent media player that provides a one-stop solution for enjoying the most popular 3D media formats: SBS, AVI, MKV, XVID, WMV, MOV, TS, 3D, 3D2D, P2, P2 3D, MOV 3D, AVCHD, etc. Bino supports both Windows Media Player and Windows Media Center. No plugins or codecs required, just install and play! Key features: - High-definition 3D and 2D content, including Blu-ray 3D - Supports all common formats such as AVI, MKV, XVID, TS, WMV, MOV, MP4, HD, 3D, and 3D2D - Supports all video codecs like VP6, H.264, HEVC, MPEG-4, VP8, and VC-1 - Automatic file/stream format detection based on file extension - Powerful settings for video/audio output including resolution, color, volume and brightness adjustments - Multiple devices support, including web cameras, TV tuners, etc. - Supports both multimedia libraries (Platypus and MediaMonkey) - Configurable 3D and 2D video settings, including 3D/2D switch and Auto 3D/2D detection - Support for subtitles and audio tracks - 2D/3D stream switching - Display of the exact right/left video component for stereoscopic 3D/2D playback -Video capture and streaming from webcam - Supports more than 30 different 3D formats - Stream filtering, segmented play, and frame scrubbing - Inbuilt 3D calibration feature - Support for custom color profiles - 2D/3D image adjustment, including upscaling/downscaling, gamma correction, gamma curves, brightness/contrast - Support for many popular 3D glasses brands, including 3D connexion, Orange, Panasonic, Pannytec, Power VR, SPATIAL, ViewSonic, Voodoo, and Sanyo - Ability to create playlists and play them automatically - Autoloading and auto-opening of most popular multimedia files such as AVI, MKV, XVID, TS, MP4, WMV, MOV, SRT, SLS, M2TS, and other - Support for audio files such as MP3, OGG, WMA, AAC, WAV, and FLAC

https://tealfeed.com/xvideos-zoofilia-hombres-follando-perra-gran-jwffm https://techplanet.today/post/new-english-file-elementary-workbook-cevap-anahtari-icin https://joyme.io/inicvsumpta https://techplanet.today/post/access-mde-unlocker-320-registration-key https://techplanet.today/post/autodata338srpskiingyendownloadfree-top https://techplanet.today/post/9isas-atfal-en-arabe-pdf-16 https://techplanet.today/post/free-download-corel-draw-x13-full-top-version https://techplanet.today/post/wondershare-drfone-1001164-crack-keygen-best-2020ios-android

#### What's New In?

With this program, you will enjoy a simple and user-friendly interface, with a lot of options and settings available. Enjoy both offline and online clips With this program, you will enjoy a simple and user-friendly interface, with a lot of options and settings available. Opening files can be done either by dragging and dropping items onto the main window, or using the dedicated functions form the 'File' menu. A neat thing about this program is the fact that it will open not only regular video files, but online clips, through the 'Open URL(s)' and also connected devices, like webcams, for example. More so, you will be able to select several items to open at once, which is really useful in case you have the 3D content stored in separate right and left files, plus some additional subtitles. Comfortable set of playback controls Besides the basic controls for managing the multimedia content, there are some useful extras for moving forward or backward in the stream. Thus, you can seek, in either direction, 10 seconds, a minute or 10 minutes with a single mouse click on the corresponding button. There are many types of input and output options you can choose from, depending on the type of video and on which portion of it you would

like to see displayed. The in-depth adjustments that Bino offers pertain to display color and crosstalk calibration, stream quality, subtitles and audio tracks as well. Key Features of the Bino: + Watch both regular video files and online streams with ease + Stream quality can be adjusted in different ways, both at playback and after loading files + You can seek or move forward or backward with just a click + Smooth and crystal-clear rendering of video files + Easily manage numerous files without even touching your mouse + Several types of input and output options are available 3D TV Video Player 2,438 4.2 2004-10-18 Viewing videos and movies is one of the most common activities nowadays and most users have already chosen their preferred player from the many utilities of this kind available on the market. Nonetheless, when it comes to 3D content, there aren't that many alternatives just yet so if you are looking for one such tool, you might want to check out Bino. Enjoy both offline and online clips This application comes with a friendly interface, with many functions for advanced users as well as for those with less experience. Loading files can be done either by dragging and dropping items onto the main window, or using the dedicated functions form the 'File' menu. A neat thing about this program is the fact that it will open not only regular video files, but online clips, through the 'Open URL(s)'

### **System Requirements For Bino:**

1GB of RAM 4GB of HDD space DirectX 11/DirectX 11 Game Mode Minimum resolution: 1280x720 \*Due to the increased memory required by Vigs, use a minimum of 3GB for your RAM. Minimum system requirements are the requirements needed to run the game at its best. Some older systems may have less powerful components, which may result in having to reduce graphics settings in order to maintain an acceptable framerate. Please note that newer games may require more powerful systems to run at a good frame

https://dominateyournichenow.com/wp-content/uploads/2022/12/Drprot-Folder-Monitor.pdf

https://fairdalerealty.com/jmc-photo-gallery-3-0-0-license-key-full/ https://www.vanguardsecuritycorp.com/alarm-installation/mp3-master-crack/ https://countrylifecountrywife.com/wp-content/uploads/2022/12/HttpCopy\_\_Crack\_Product\_Key\_Full\_Fre e\_PCWindows.pdf https://cbeexchange.com/wp-content/uploads/2022/12/HttpBlitz.pdf https://mentorus.pl/resizer-0-76-crack-updated-2022/ https://idventure.de/wp-content/uploads/2022/12/Color-Clutch-Crack-Free-Latest.pdf https://sarahebott.org/wp-content/uploads/2022/12/Curves.pdf https://www.blisterpackpro.com/?p=3130